# **Free Download**

#### [Outlook Download Mac Os X](https://blltly.com/1ue24s)

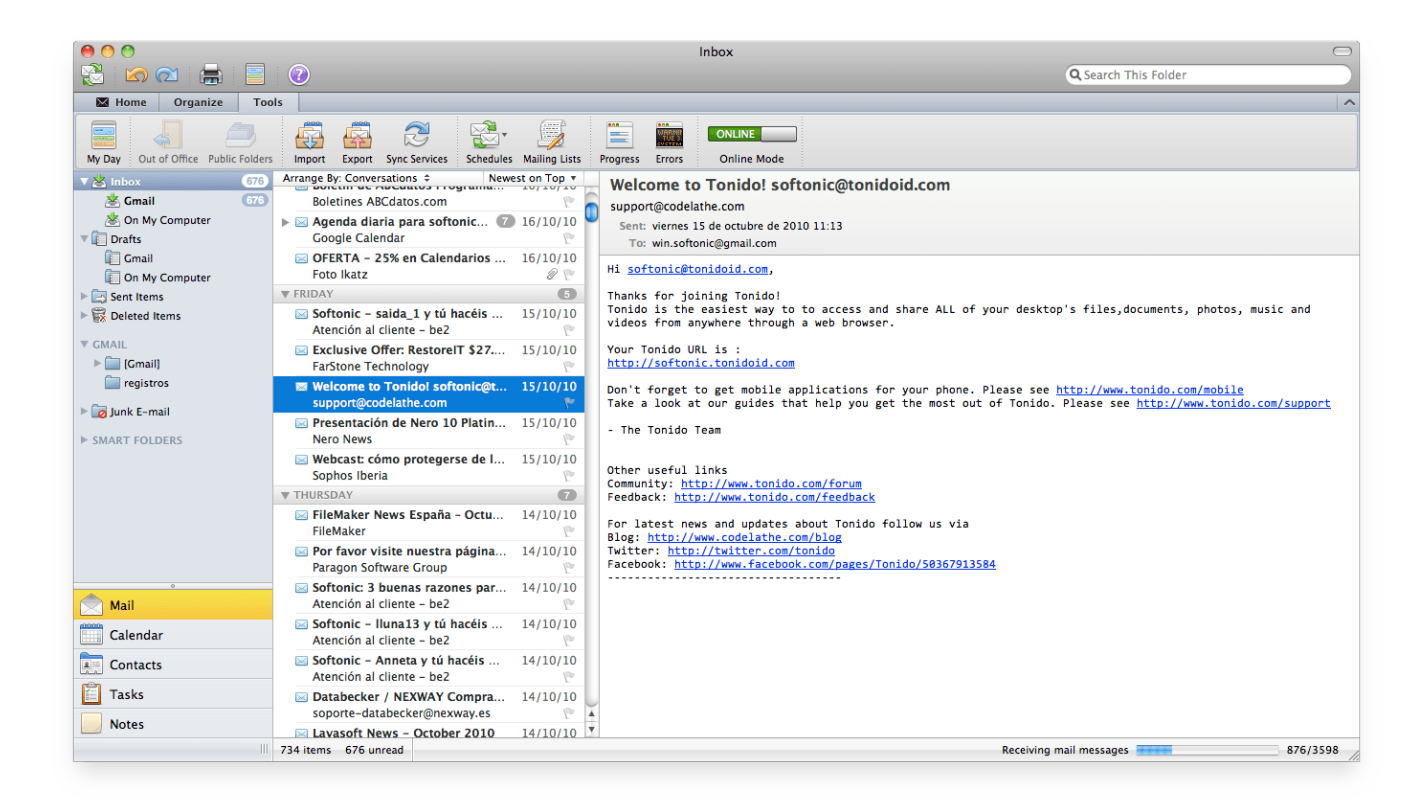

[Outlook Download Mac Os X](https://blltly.com/1ue24s)

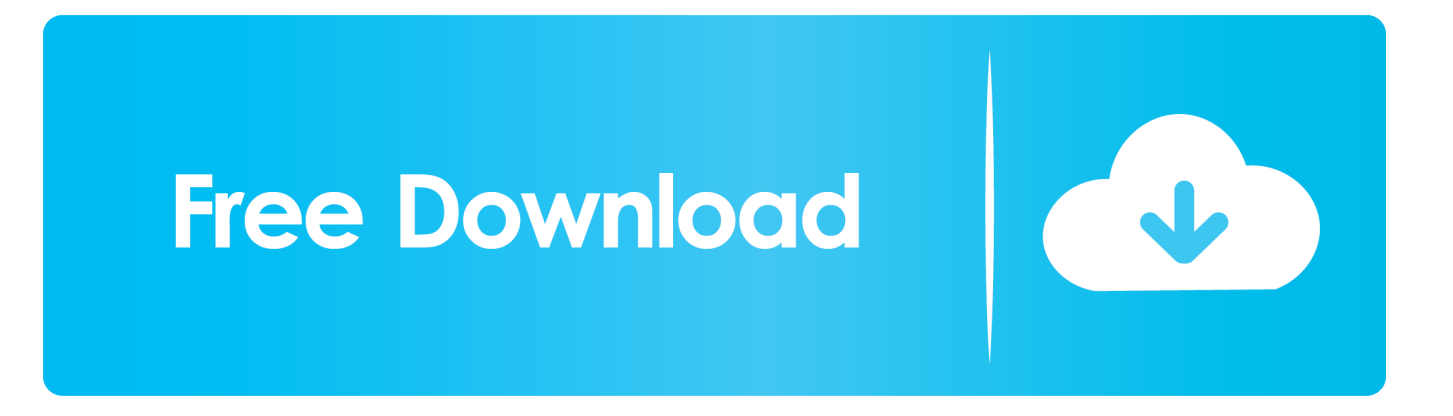

p12 or pfx), using the PIN

- 1. outlook 365
- 2. outlook hesap aç
- 3. outlook mail geri çekme

When you receive your certificate from InCommon, it will be encrypted in the PKCS 12 format (.

## **outlook 365**

outlook, outlook 365, outlook app, outlook calendar, outlook web access, outlook email sign in, outlook signature, outlook 365 mail, outlook psu, outlook won't open, outlook mail, outlook login, outlook office, outlook 365 login, outlook sign in, outlook meaning, outlook download, outlook mail login [G Data Antivirus For Mac Os X Torrent](https://spokkitdarkcent.themedia.jp/posts/15647017)

Installing the S/MIME Certificate on your Apple Mac Using S/MIME Client Certificates with Apple Mail and Outlook for OS X You can use Client Certificates, also called 'S/MIME Certs' or 'Personal Certificates', with most e-mail clients to digitally sign or encrypt e-mail. [Auto Compiling Script Tex File For Mac](https://seesaawiki.jp/nombparegre/d/Auto Compiling Script Tex File For Mac)

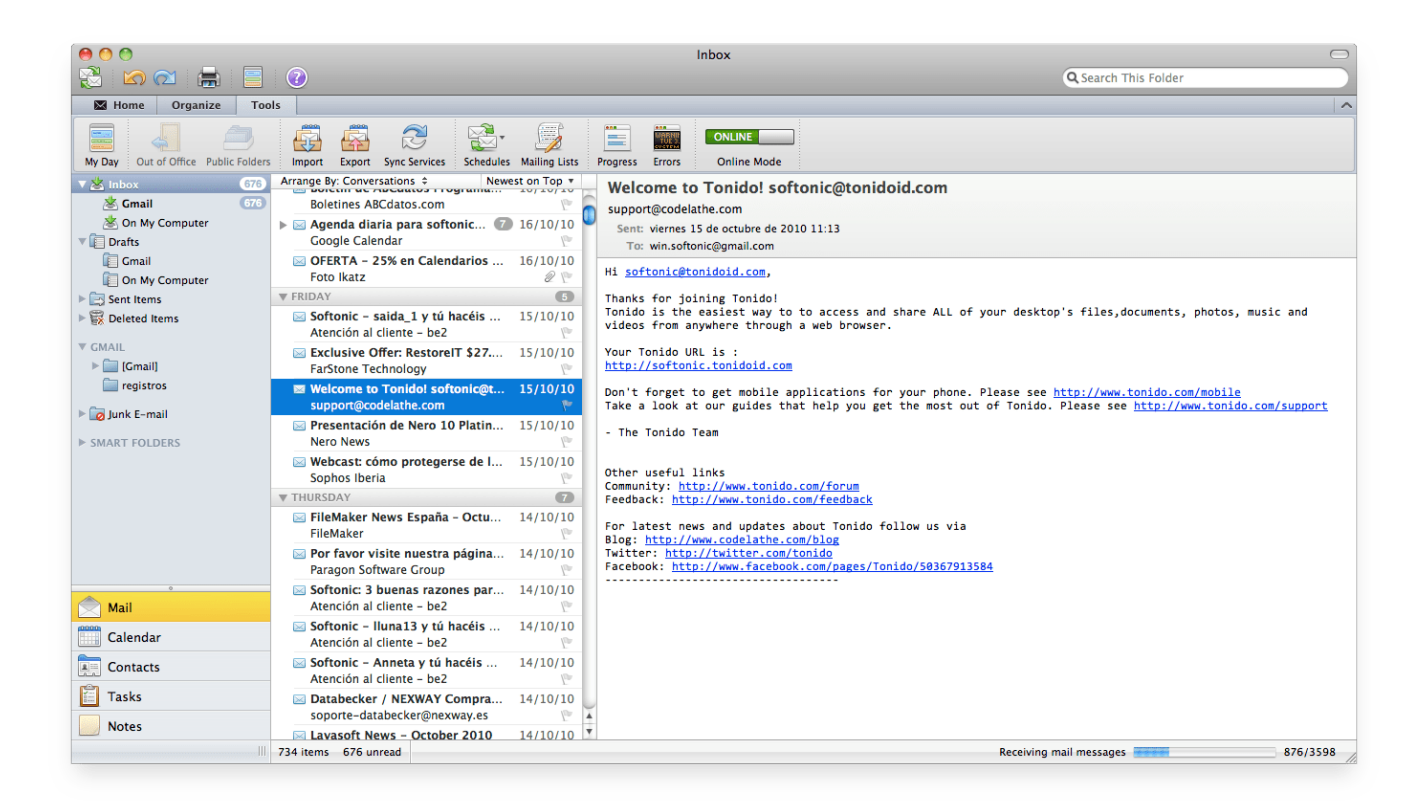

#### [Quickbasic Download For Mac](http://starunlegnai.webblogg.se/2021/march/quickbasic-download-for-mac.html)

### **outlook hesap aç**

[Cara Setting Tp Link Td W8951nd Menjadi Repeater](https://ilnaicitint.amebaownd.com/posts/15647018) [1 Sitio De Citas En Linea Gratis](https://boiling-lowlands-71670.herokuapp.com/1-Sitio-De-Citas-En-Linea-Gratis.pdf)

# **outlook mail geri çekme**

[Mac For Pentium 4](https://concpredythlo.therestaurant.jp/posts/15647014)

e828bfe731 [Download Wacom Software For Mac](https://romantic-elion-4506ce.netlify.app/Download-Wacom-Software-For-Mac)

e828bfe731

[Download Using Curl Mac Os X](http://leskingriratt.rf.gd/Download_Using_Curl_Mac_Os_X.pdf)